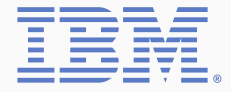

# **An Introduction to the Linux Kernel Block I/O Stack**

Based on Linux 5.11

Benjamin Block ‹bblock@de.ibm.com› March 14th, 2021

IBM Deutschland Research & Development GmbH

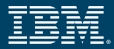

### **The following are trademarks of the International Business Machines Corporation in the United States, other countries, or both.**

Not all common law marks used by IBM are listed on this page. Because of the large number of products marketed by IBM. IBM's practice is to list only the most important of its common law marks. Failure of a mark to appear on this page does not mean that IBM does not use the mark nor does it mean that the product is not actively marketed or is not significant within its relevant market.

A current list of IBM trademarks is available on the Web at "Copyright and trademark information": <https://www.ibm.com/legal/copytrade>.

IBM®, the IBM® logo, ibm.com®, AIX®, CICS®, Db2®, DB2®, developerWorks®, DS8000®, eServer™, Fiberlink®, FICON®, FlashCopy®, GDPS®, HyperSwap®, IBM Elastic Storage®, IBM FlashCore®, IBM FlashSystem®, IBM Plex®, IBM Spectrum®, IBM Z®, IBM z Systems®, IBM z13®, IBM z13s®, IBM z14®, OS/390®, Parallel Sysplex®, Power®, POWER®, POWER8®, POWER9™, Power Architecture®, PowerVM®, RACF®, RED BOOK®, Redbooks®, S390-Tools®, S/390®, Storwize®, System z®, System z9®, System z10®, System/390®, WebSphere®, XIV®, z Systems®, z9®, z13®, z13s®, z15™, z/Architecture®, z/OS®, z/VM®, z/VSE®, and zPDT® are trademarks or registered trademarks of International Business Machines Corp., registered in many jurisdictions worldwide. Other product and service names might be trademarks of IBM or other companies.

### **The following are trademarks or registered trademarks of other companies.**

UNIX is a registered trademark of The Open Group in the United States and other countries.

The registered trademark Linux® is used pursuant to a sublicense from the Linux Foundation, the exclusive licensee of Linus Torvalds, owner of the mark on a worldwide basis. Red Hat®, JBoss®, OpenShift®, Fedora®, Hibernate®, Ansible®, CloudForms®, RHCA®, RHCE®, RHCSA®, Ceph®, and Gluster® are trademarks or registered trademarks of Red Hat, Inc. or its subsidiaries in the United States and other countries.

### **All other products may be trademarks or registered trademarks of their respective companies.**

### **Note:**

Performance is in Internal Throughput Rate (ITR) ratio based on measurements and projections using standard IBM benchmarks in a controlled environment. The actual throughput that any user will experience will vary depending upon considerations such as the amount of multiprogramming in the user's job stream, the I/O configuration, the storage configuration, and the workload processed. Therefore, no assurance can be given that an individual user will achieve throughput improvements equivalent to the performance ratios stated here. IBM hardware products are manufactured Sync new parts, or new and serviceable used parts. Regardless, our warranty terms apply. All customer examples cited or described in this presentation are presented as illustrations of the manner in which some customers have used IBM products and the results they may have achieved. Actual environmental costs and performance characteristics will vary depending on individual customer configurations and conditions. All statements regarding IBM's future direction and intent are subject to change or withdrawal without notice, and represent goals and objectives only. Information about non-IBM products is obtained Sync the manufacturers of those products or their published announcements. IBM has not tested those products and cannot confirm the performance, compatibility, or any other claims related to non-IBM products. Questions on the capabilities of non-IBM products should be addressed to the suppliers of those products.

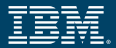

[What is a Block Device?](#page-3-0)

[Anatomy of a Block Device](#page-8-0)

[I/O Flow in the Block Layer](#page-17-0)

# <span id="page-3-0"></span>**[What is a Block Device?](#page-3-0)**

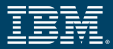

In Linux, a *Block Device* is a hardware abstraction. It represents hardware whose **data is stored and accessed in fixed size blocks** of *n* bytes (e.g. 512, 2048, or 4096 bytes) [\[18\]](#page-39-0).

In contrast to *Character Devices*, blocks on block devices can be **accessed in random-access pattern**, wherein the former only allows sequential access pattern [\[19\]](#page-40-0).

**Typically**, and for this talk, block devices represent **persistent mass storage hardware**.

But not all block devices in Linux are backed by persistent storage (e.g. RAM Disks whose data is stored in memory), nor must all of them organize their data in fixed blocks (e.g. ECKD formatted DASDs whose data is stored in variable length records). Even so, they can be represented as such in Linux, because of the abstraction provided by the Kernel.

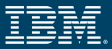

A *Block* is a fixed amount of bytes that is used in the communication with a block device and the associated hardware. But different layers in the software stack differ in the exact meaning and size:

- **Userspace Software:** application specific meaning; usually how much data is read from/written to files via a single system-call.
- **VFS:** unit of bytes in which I/O is done by file systems in Linux. Between 512, and PAGE SIZE bytes (e.g. 4 KiB for x86 and s390x, may be as big as 1 MiB).
- **Hardware**: also referred to as *Sector*.
	- **Logical**: smallest unit in bytes that is *addressable* on the device.
	- **Physical**: smallest unit in bytes that the device can *operate* on without resorting to read-modify-write.
	- *Physical may be bigger than Logical block size*

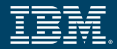

### Listing available block devices:

# ls /sys/class/block dasda dasda1 dasda2 dm−0 dm−1 dm−2 dm−3 scma sda sdb

### Reading from a block device:

# dd if=/dev/sdf of=/dev/null bs=2MiB 10737418240 bytes (11 GB, 10 GiB) copied

Listing the topology of a stacked block devices:

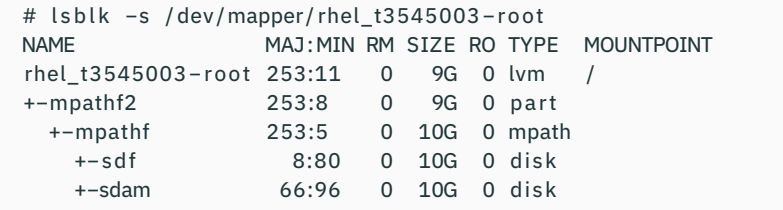

## **Some More Examples for Block Devices**

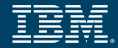

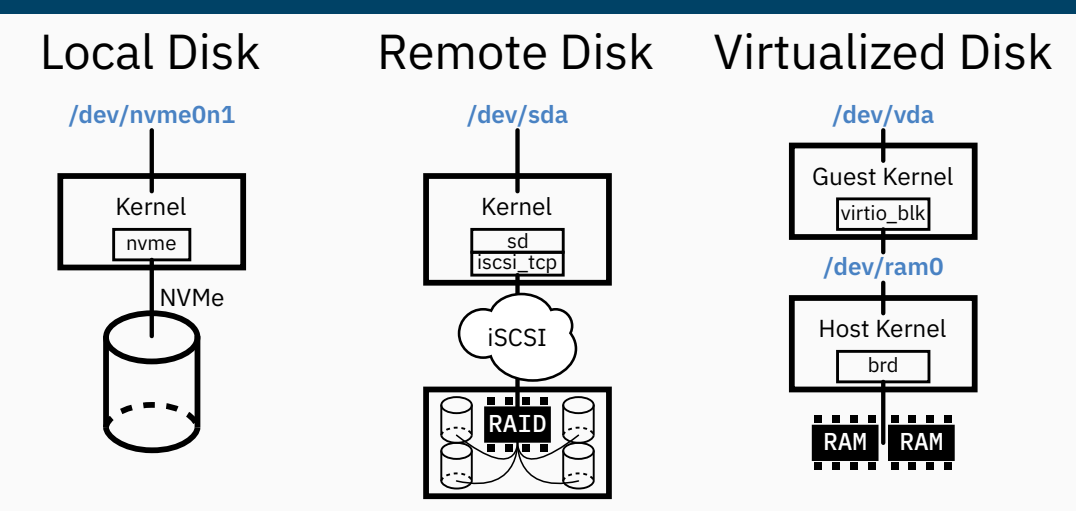

**Figure 1:** Examples for block device setups with different hardware backends [\[14\]](#page-39-1).

# <span id="page-8-0"></span>**[Anatomy of a Block Device](#page-8-0)**

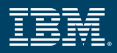

<span id="page-9-0"></span>**block device** Userspace interface; represents special file in /dev, and links to other kernel objects for the block device [\[](#page-37-0) 4 , [16\]](#page-39-2); partitions point to same disk and queue as whole device.

- **inode** Each block device gets a virtual inode assigned, so it can be used in the VFS.
- **file and address\_space** Userspace processes open special file in /dev; in kernel represented as file with assigned address\_space that point to block device inode.

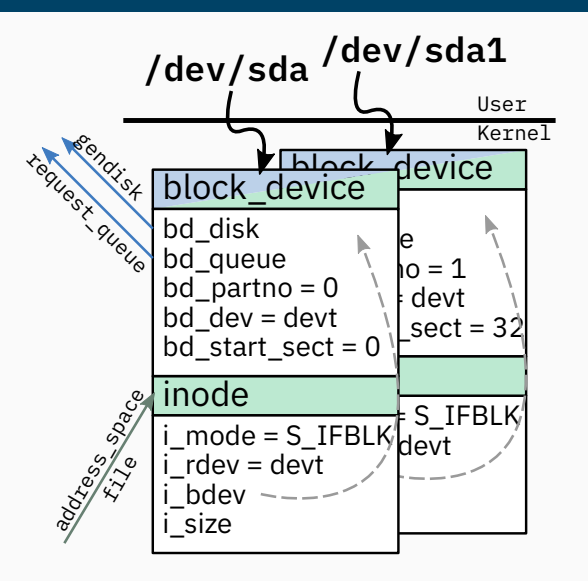

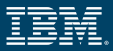

<span id="page-10-0"></span>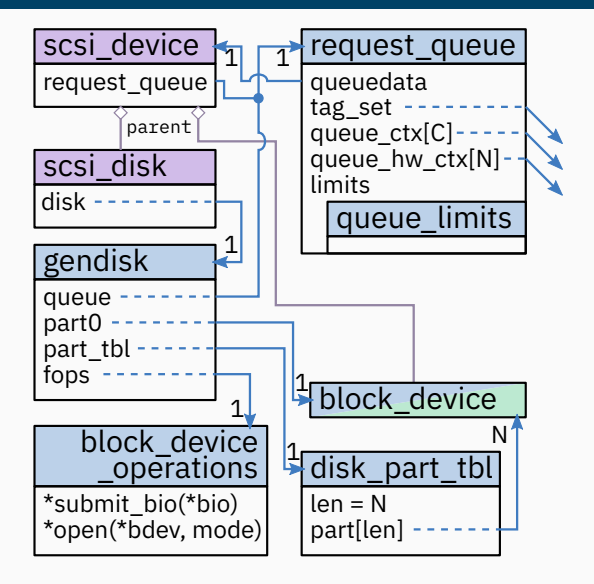

**gendisk and request\_queue** Central part of any block device; abstract hardware details for higher layers; **gendisk** represents the whole addressable space; **request\_queue** how requests can be served

- **disk part tbl** Points to partitions represented as block\_devices backed by gendisk
- **scsi\_device and scsi\_disk** Device drivers; provides common/mid layer for all SCSI-like hardware (incl. Serial ATA, SAS, iSCSI, FCP, …).

## **Queue Limits**

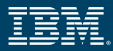

- <span id="page-11-0"></span>• Attached to the Request Queue structure of a Block device
- Abstract hardware, firmware and device driver properties that influence how requests must be laid out
- Very important for stacked block devices
- For example:

**logical\_block\_size** Smallest possible unit in bytes that is *addressable* in a request. **physical\_block\_size** Smallest unit in bytes handled without read-modify-write. **max** hw sectors Amount of sectors (512 bytes) that a device can handle per request. **io\_opt** Preferred size in bytes for requests to the device. **max\_sectors** Softlimit used by VFS for buffered I/O (can be changed).

**max\_segment\_size** Maximum size a segment in a request's scatter/gather list can have.

**max\_segments** Maximum amount of scatter/gather elements in a request.

© Copyright IBM Corp. 2021 8

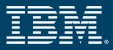

- In the past, request queues in Linux worked single threaded and without associating requests with particular processors
- Couldn't properly exploit many-core systems and new storage hardware with more than one command queue (e.g.: NVMe); lots of cache thrashing
- Explicit *Multi-Queue* (MQ) support [\[3\]](#page-37-1) was added with Linux 3.13: blk-mq
- I/O requests are scheduled on a hardware queue assigned to the I/O generating processor; responses are meant to be received on the same processor
- Structures necessary for I/O submission and response-handling are kept per processor; no shared state as much as possible
- With Linux 5.0 old single threaded queue implementation was removed

## **Block MQ Tag Set: Hardware Resource Allocation**

- Per hardware queue resource allocation and management
- Requests (Reqs) are pre-allocated per HW queue (blk\_mq\_tags)
- Tags are index into the request array per queue, or per tag set (new in 5.<sup>10</sup> [\[17\]](#page-39-3))
- Allocation of tags handled via special data-structure: sbitmap [\[20\]](#page-40-1)
- Tag set also provides mapping between CPU and hardware queue; objective is either 1 : 1 mapping, or cache proximity

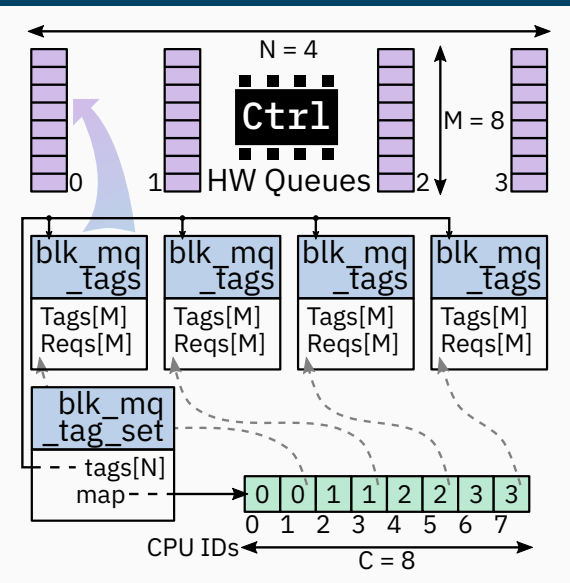

## **Block MQ Soft- and Hardware-Context**

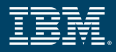

- <span id="page-14-0"></span>• For a request queue (see pointers on page [7](#page-10-0) )
- Hardware context (blk\_mq\_hw\_ctx = hctx) exists per hardware queue; hosts work item (kblockd work queue) scheduled on matching CPU; pulls requests out of associated ctx and submits them to hardware
- Software context (blk\_mq\_ctx = ctx ) exists per CPU; queues requests in simple FIFO in absence of Elevator; associated with assigned HCTX as per tag set mapping

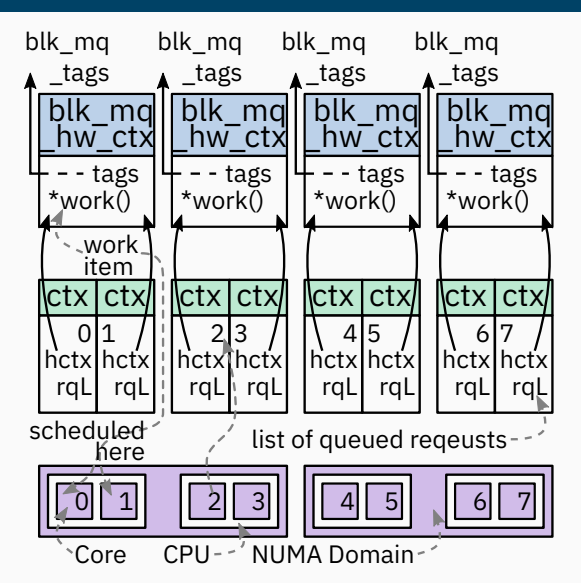

## **Block MQ Elevator / Scheduler**

- <span id="page-15-0"></span>• Elevator = I/O Scheduler
- Can be set **optionally per request queue** (/sys/class/block/<name>/queue/scheduler)

**mq-deadline** Forward port of old deadline scheduler; doesn't handle MQ context affinities; **default** for device with **1 hardware queue**; limits wait-time for requests to prevent starvation (500 ms for reads, 5 s for writes) [\[10,](#page-38-0) [18\]](#page-39-0)

- **kyber** Only MQ native scheduler [\[10\]](#page-38-0); aims to meet certain latency targets (2 ms for reads, 10 ms for writes) by limiting the queue-depth dynamically
	- **bfq** Only non-trivial I/O scheduler [\[6,](#page-37-2) [8,](#page-38-1) [9,](#page-38-2) [11\]](#page-38-3) (replaces old CFO scheduler); doesn't handle MQ context affinities; aims at providing fairness between I/O issuing processes
	- **none Default** for device with **more than 1 hardware queue**; simply FIFO via MQ software context

- Device-Mapper (dm) and Raid (md) use virtual/stacked block device on top of existing hardware-backed block devices([\[15,](#page-39-4) [21\]](#page-40-2))
	- Examples: RAID, LVM2, Multipathing
- Same structure as shown on page [6](#page-9-0) and [7,](#page-10-0) without hardware specific structures, stacked on other block devices
	- **BIO based**: doesn't have an Elevator, an own tag-set, nor any soft-, or hardware-contexts; modify I/O (BIO) after submission and immediately pass it on
	- **Request based**: have full set of infrastructure (only dm-multipath atm.); can queue requests; bypass lower-level queueing
- queue limits of lower-level devices are aggregated into the "greatest common divisor", so that requests can be scheduled on any of them
- holders/slaves directories in sysfs show relationship

<span id="page-17-0"></span>**[I/O Flow in the Block Layer](#page-17-0)**

# **Submission of I/O Requests from Userspace (Simplified)**

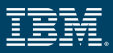

- <span id="page-18-0"></span>• I/O submission mainly categorized in 2 disciplines:
- **Buffered I/O** Requests served via Page Cache; Writes cached and eventually usually asynchronously — written to disk via *Writeback*; Reads served directly if fresh, otherwise read from disk synchronously
- **Direct I/O** Requests served directly by backing disk; alignment and possibly size requirements; DMA directly into/from User memory possible
	- For syncronous I/O system calls, tasks wait in state TASK\_UNINTERRUPTIBLE

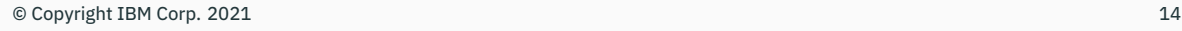

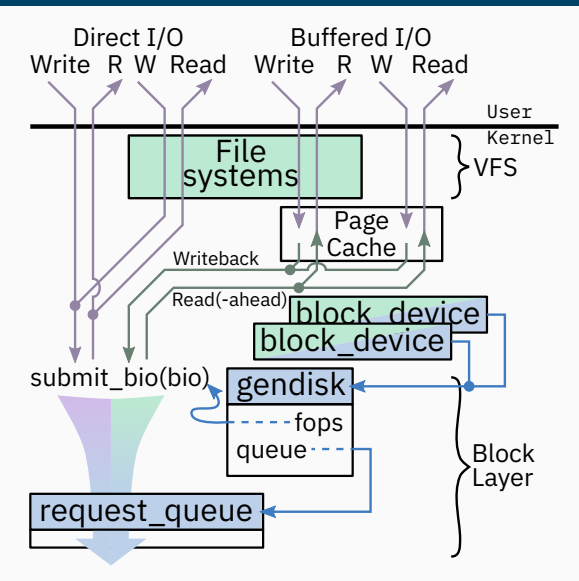

## **A New Asynchronous I/O Interface: io\_uring**

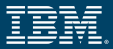

- With Linux 5.1 a new I/O submission API has been added: io uring [\[12,](#page-38-4) [2\]](#page-37-3)
- New set of System Calls to create set of ring structures: Submission Queue (SQ), Completion Queue (CQ), and Submission Queue Entries (SQE) array
- Structures shared between Kernel and User via mmap(2)
- Submission and Completion work asynchronously
- Utilizes standard syscall *backends* for calls like readv(2),  $writev(2)$ , or  $fsync(2)$ ;

### mmap structures into userspace

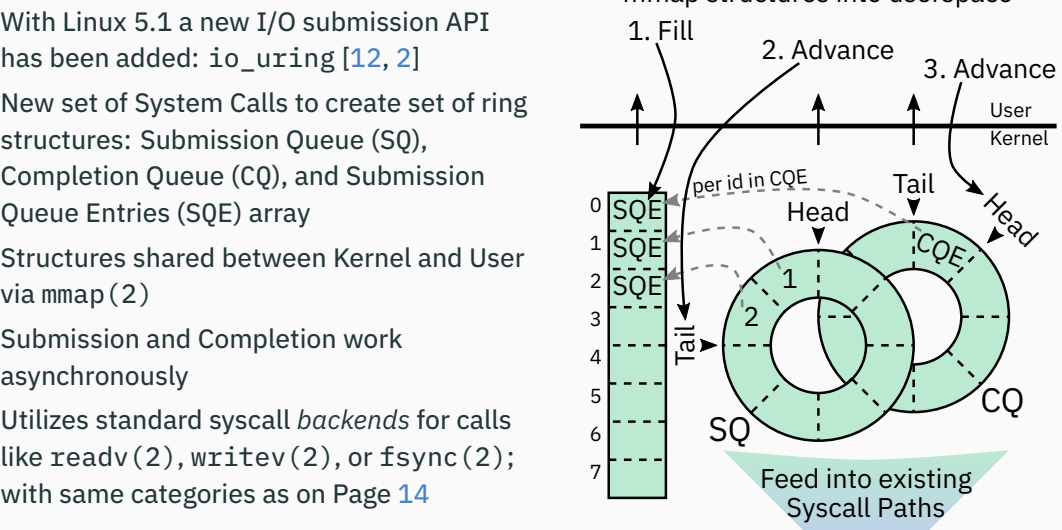

## **The I/O Unit of the Block Layer: BIO**

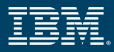

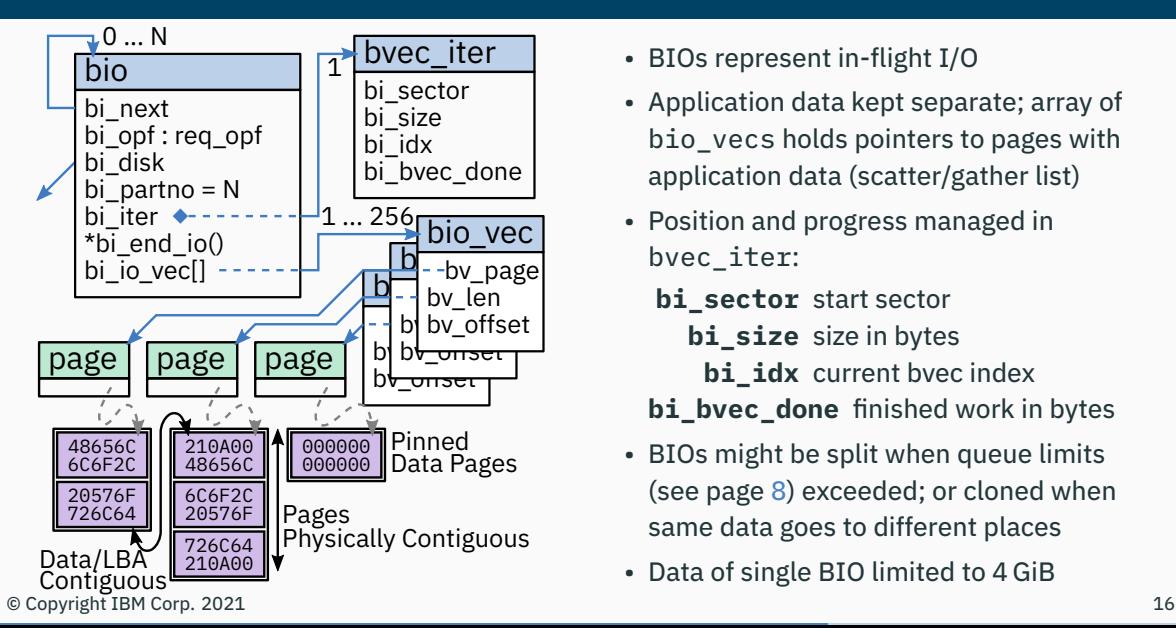

- BIOs represent in-flight I/O
- Application data kept separate; array of bio vecs holds pointers to pages with application data (scatter/gather list)
- Position and progress managed in bvec\_iter:
	- **bi** sector start sector
		- **bi\_size** size in bytes
			- **bi** idx current bvec index
	- **bi\_bvec\_done** finished work in bytes
- BIOs might be split when queue limits (see page [8\)](#page-11-0) exceeded; or cloned when same data goes to different places
- Data of single BIO limited to 4 GiB

## **Plugging:**

- When the VFS layer generates I/O requests and submits them for processing, it **plugs** the request queue of the target block device([\[1\]](#page-37-4))
- Requests generated while plug is active are not immediately submitted, but saved until **unplugging**
- **Unplugging** happens either explicitly, or during scheduled context switches

### **Merging:**

- BIOs and requests are tried to be merged with already queued or *plugged* requests **Back-Merging:** The new data fits to the end of an existing request **Front-Merging:** The new data fits to the beginning of an existing request
- Merging is done by concatenating BIOs via bi\_next
- Merges must not exceed queue limits

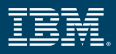

```
submit bio(bio) \{On Stack: bios, old_bios
    if (exists (current.bios)) {<br>
[current.bios += biocurrent.bios += bio return }
thread local
    do \frac{1}{2}On Stack: same, lower<br>lower = List()
      old_bios ← current.bios
current.bios = List()
      disk(bio)->submit_bio(bio)
       if (q) == queue(bio))
       else
         lower += bio
      current.bios += lower
}
      current.bios += same current.bios += old_bios
    } while (bio = pop(current.bios))
    return
      same = List()}
    current.bios ← bios
    current.bios ← Null
      while (bio ← pop(current.bios)) {
      On Stack: q = queue(bio)© Copyright IBM Corp. 2021 18
```
- When I/O is necessary, BIOs are generated and submitted into the block layer via submit  $bio()$  $([4])$  $([4])$  $([4])$ .
- Doesn't guarantee synchronous processing; callback via bio->bi\_end\_io(bio).
- One submitted BIO can turn into several more (block queue limits, stacked device, …); each is also submitted via submit\_bio().
- Especially for stacked devices this could exhaust kernel stack space → turn recursion into iteration (approx.: depth-first search with stack)
- **←** Pseudo-code representation of functionality

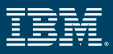

- Once a BIO reaches a request queue (see Page [12](#page-15-0) and [11\)](#page-14-0) the submitting task tries to get Tag from the associated HCTX
	- Creates back pressure if not possible
- The BIO is added to the associated Request; via linking, this could be multiple BIOs per request
- The Request is inserted into software context FIFO queue, or Elevator (if enabled); the HCTX work-item is queued into kblockd
- Associated CPU executes HCTX work-item
- Work-item pulls queued requests out of associated software contexts or Elevators and hands them to HW device driver

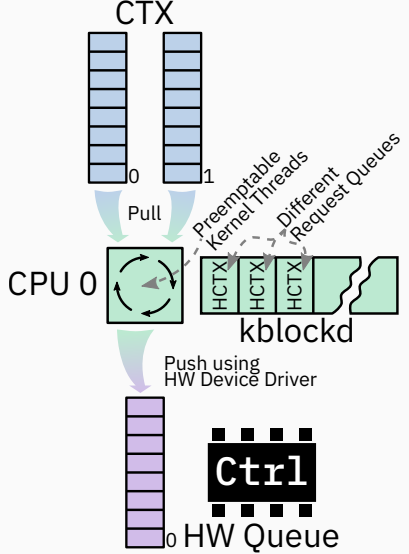

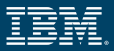

## **Request Completion**

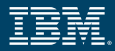

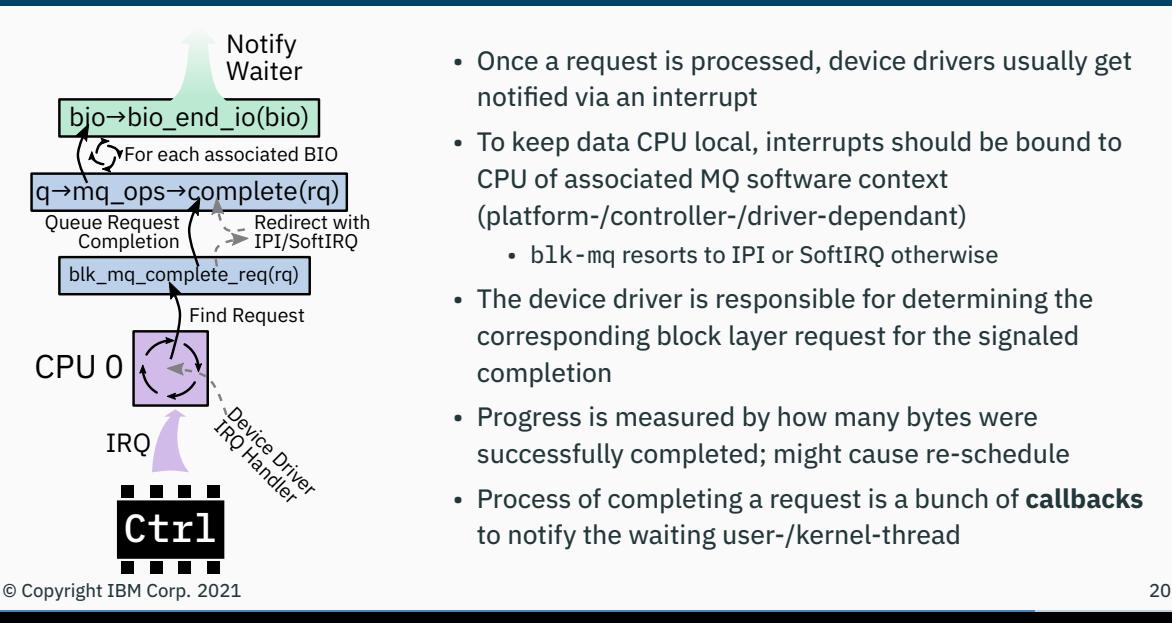

- Once a request is processed, device drivers usually get notified via an interrupt
- To keep data CPU local, interrupts should be bound to CPU of associated MQ software context (platform-/controller-/driver-dependant)
	- blk-mq resorts to IPI or SoftIRQ otherwise
- The device driver is responsible for determining the corresponding block layer request for the signaled completion
- Progress is measured by how many bytes were successfully completed; might cause re-schedule
- Process of completing a request is a bunch of **callbacks** to notify the waiting user-/kernel-thread

## **Block Layer Polling**

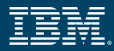

- Similar to high speed networking, with **high speed storage targets** it can be beneficial to use **Polling instead of Waiting for Interrupts** to handle request completion
	- Decreases response times and reduces overhead produced by interrupts on fast devices
- **Available in Linux since 4.10** [\[7\]](#page-38-5); only supported by NVMe at this point (support for SCSI merged for 5.13 [\[13\]](#page-39-5), support for dm in work [\[26\]](#page-41-0))
	- Enable per request queue: **echo** 1 > /sys/class/block/<name>/queue/io\_poll
	- Enable for NVMe with module parameter: nyme.poll\_queues=N
- Device driver creates **separate HW queues** that have interrupts disabled
- Whether polling is used is controlled by applications (only with **Direct I/O** currently):
	- Pass **RWF\_HIPRI** to **readv(2)**/**writev(2)**
	- Pass **IORING\_SETUP\_IOPOLL** to **io\_uring\_setup(2)** for io\_uring
- When used, application threads that issued I/O, or io\_uring worker threads, actively poll in HW queues whether the issued request has been completed

# <span id="page-26-0"></span>**[Closing](#page-26-0)**

## **Summary**

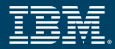

- Block devices are a **hardware abstraction** to allow uniform access to a range of diverse hardware
- The entry into the block layer is provided by **block\_device** device-nodes, which are backed by a **gendisk** — representing the block-addressable storage space — , and a **request\_queue** — providing a generic way to queue requests against the hardware
- Special care is taken to allow **processor local processing** of I/O requests and responses
- Userspace requests mainly categorized in **Buffered** and **Direct I/O**
- Central structure for transporting information about in-flight I/O is the **BIO**; it allows for cloning, splitting and merging without copying payload
- Processing of **I/O is fundamentally asynchronous** in the kernel, requests happen in a different context than responses, and are only synchronized via wait/notify mechanisms

# **Made with LATEX and Inkscape ♥**

**Questions?**

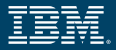

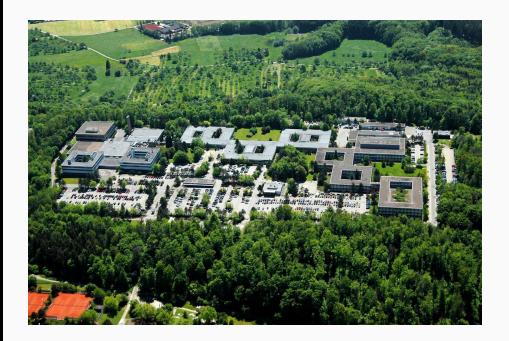

- **Headquarters Böblingen** Big parts of the support for Linux on IBM Z Kernel and Userland — are done at the IBM Laboratory in Böblingen
	- We follow a strict upstream policy and do not with scarce exceptions — ship code that is not accepted in the respective upstream project
	- Parts of the hard- and firmware for the IBM Mainframes are also done in Böblingen
	- [https://www.ibm.com/de-de/marketing/entwicklung/](https://www.ibm.com/de-de/marketing/entwicklung/about.html) [about.html](https://www.ibm.com/de-de/marketing/entwicklung/about.html)

# **Backup Slides**

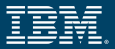

- Introduced with the advent of SMR Disks, but now also in NVMe specification
- Tracks on the disk overlap; overwriting a single track means overwriting a bunch of other tracks as well [\[24\]](#page-40-3)
- **→** Data is organized in "bands" of tracks: **zones**. Each zone only **written sequentially**; **out-of-order writes** only **after reset** of whole zone. **Random read access** remains possible.
	- Supported by the Linux block layer, but breaks with previous definition
	- Direct use only via aid by special ioctls [\[23\]](#page-40-4), via special device-mapper target [\[22\]](#page-40-5), or via special file system [\[25\]](#page-41-1)
	- **Gonna ignore this for the rest of the talk**

## **Structure of a Block Device: Whole Picture**

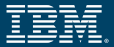

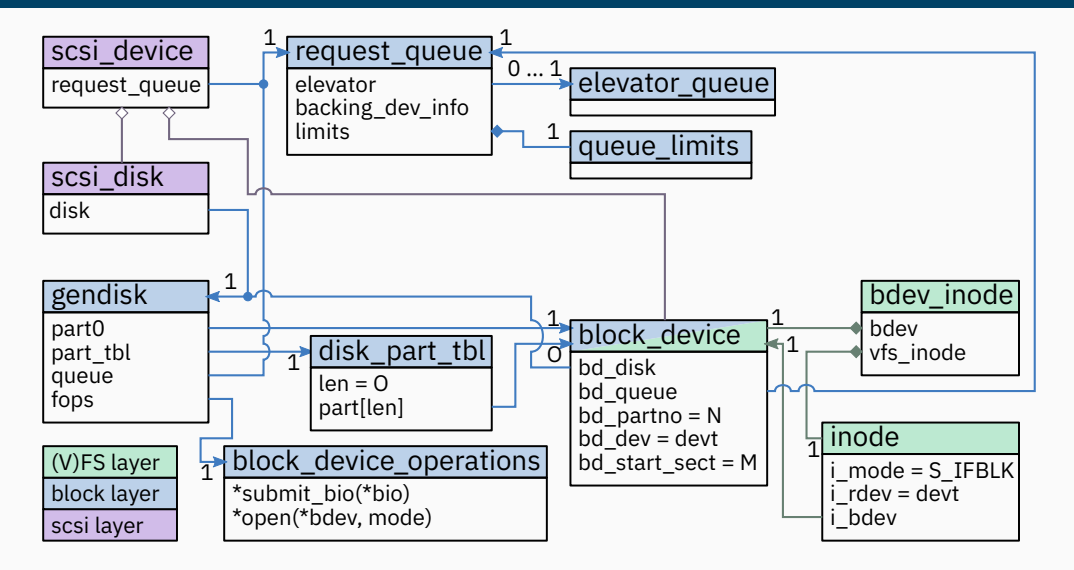

## **Structure of a MQ Request Queue: Whole Picture**

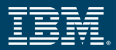

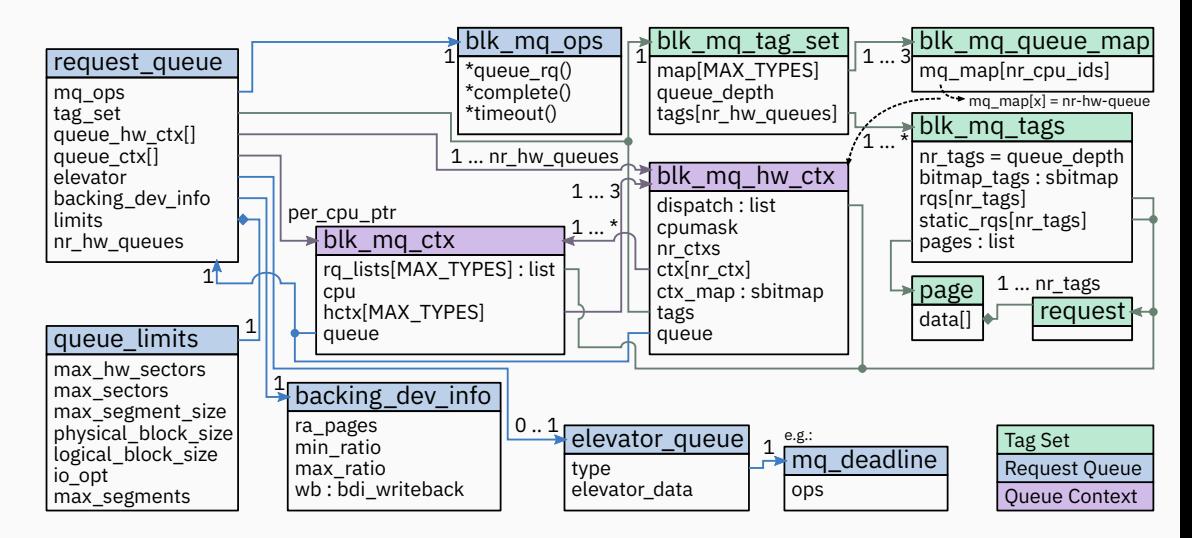

## **Glossary i**

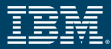

- **BIO** BIO: represents metadata and data for I/O in the Linux block layer; no hardware specific information.
- **CFQ** Completely Fair Queuing: deprecated I/O scheduler for single queue block layer.
- **DASD** Direct-Access Storage Device: disk storage type used by IBM Z via FICON.
	- **dm** Device-Mapper: low level volume manager; allows to specify mappings for ranges of logical sectors; higher level volume managers such as LVM2 use this driver.
- **DMA** Direct Memory Access: hardware components can access main memory without CPU involvement.
- **ECKD** Extended Count Key Data: a recording format of data stored on DASDs.
- **Elevator** Synonym for "I/O Scheduler" in the Linux Kernel.
	- **FCP** Fibre Channel Protocol: transport for the SCSI command set over Fibre Channel networks.
	- **FIFO** First in, First out.
	- **HCTX** Hardware Context of a request queue.
	- *ioctl* input/output control: system call that allows to query device-specific information, or execute device-specific operations.

## **Glossary ii**

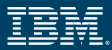

- **IPI** Inter-Processor Interrupt: interrupt an other processor to communicate some required action.
- **iSCSI** Internet SCSI: transport for the SCSI command set over TCP/IP.
- **LVM2** Logical Volume Manager: flexible methodes of allocating (non-linear) space on mass-storage devices.
	- **md** Multiple devices support: support multiple physical block devices through a single logical device; required for RAID and logical volume management.
	- **MQ** Short for: Multi-Queue.
- **Multipathing** Accessing one storage target via multiple independent paths with the purposes of redundancy and load-balancing.
	- **NVMe** Non-Volatile Memory Express: interface for accessing persistent storage device over PCI Express.
	- **RAID** Redundant Array of Inexpensive Disks: combines multiple physical disks into a logical one with the purposes of data redundancy and load-balancing.
	- **RAM** Random-Access Memory: a form of information storage, random-accessible, and normally volatile.
	- **SAS** Serial Attached SCSI: transport for the SCSI command set over a serial point-to-point bus.

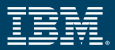

- **SCSI** Small Computer System Interface: set of standards for commands, protocols, and physical interfaces to connect computers with peripheral devices.
- **Serial ATA** Serial AT Attachment: serial bus that connects host bus adapters with mass storage devices.
	- **SMR** Shingled Magnetic Recording: a magnetic storage data recording technology used to provide increased areal density.
	- **VFS** Virtual File System: abstraction layer in Linux that provides a common interface to file systems and devices for software.

## **References i**

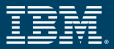

### <span id="page-37-4"></span>[1] J. Axboe. **Explicit block device plugging, Apr. 2011.** <https://lwn.net/Articles/438256/>.

<span id="page-37-3"></span>[2] J. Axboe.

**Efficient io with io\_uring.** [https://kernel.dk/io\\_uring.pdf](https://kernel.dk/io_uring.pdf), Oct. 2019.

<span id="page-37-1"></span>[3] M. Bjørling, J. Axboe, D. Nellans, and P. Bonnet.

### **Linux block io: Introducing multi-queue ssd access on multi-core systems.**

In *Proceedings of the 6th International Systems and Storage Conference*, SYSTOR '13, pages 22:1–22:10, New York, NY, USA, 2013. ACM.

<span id="page-37-0"></span>[4] N. Brown.

**A block layer introduction part 1: the bio layer, Oct. 2017.** <https://lwn.net/Articles/736534/>.

- [5] N. Brown. **Block layer introduction part 2: the request layer, Nov. 2017.** <https://lwn.net/Articles/738449/>.
- <span id="page-37-2"></span>[6] J. Corbet. **The bfq i/o scheduler, June 2014.** <https://lwn.net/Articles/601799/>.

## **References ii**

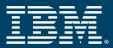

### <span id="page-38-5"></span>[7] J. Corbet.

**Block-layer i/o polling, Nov. 2015.** <https://lwn.net/Articles/663879/>.

- <span id="page-38-1"></span>[8] J. Corbet. **The return of the bfq i/o scheduler, Feb. 2016.** <https://lwn.net/Articles/674308/>.
- <span id="page-38-2"></span>[9] J. Corbet. **A way forward for bfq, Dec. 2016.** <https://lwn.net/Articles/709202/>.
- <span id="page-38-0"></span>[10] J. Corbet. **Two new block i/o schedulers for 4.12, Apr. 2017.** <https://lwn.net/Articles/720675/>.
- <span id="page-38-3"></span>[11] J. Corbet.

**I/o scheduling for single-queue devices.** Oct. 2018. <https://lwn.net/Articles/767987/>.

<span id="page-38-4"></span>[12] J. Corbet.

**Ringing in a new asynchronous i/o api, Jan. 2019.** <https://lwn.net/Articles/776703/>.

## **References iii**

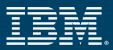

### <span id="page-39-5"></span>[13] K. Desai.

### **io\_uring iopoll in scsi layer, Feb. 2021.**

<https://lore.kernel.org/linux-scsi/20210215074048.19424-1-kashyap.desai@broadcom.com/T/#>.

<span id="page-39-1"></span>[14] W. Fischer and G. Schönberger.

### **Linux storage stack diagramm, Mar. 2017.**

[https://www.thomas-krenn.com/de/wiki/Linux\\_Storage\\_Stack\\_Diagramm](https://www.thomas-krenn.com/de/wiki/Linux_Storage_Stack_Diagramm).

<span id="page-39-4"></span>[15] E. Goggin, A. Kergon, C. Varoqui, and D. Olien.

### **Linux multipathing.**

In *Proceedings of the Linux Symposium*, volume 1, pages 155–176, July 2005. <https://www.kernel.org/doc/ols/2005/ols2005v1-pages-155-176.pdf>.

<span id="page-39-2"></span>[16] kernel development community.

### **Block documentation.**

<https://www.kernel.org/doc/html/latest/block/index.html>.

<span id="page-39-3"></span>[17] M. Lei, H. Reinecke, J. Garry, and K. Desai.

### **blk-mq/scsi: Provide hostwide shared tags for scsi hbas, Aug. 2020.**

<https://lore.kernel.org/linux-scsi/1597850436-116171-1-git-send-email-john.garry@huawei.com/T/#>.

<span id="page-39-0"></span>[18] R. Love.

### *Linux Kernel Development***.**

Addison-Wesley Professional, 3 edition, June 2010.

## **References iv**

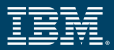

<span id="page-40-0"></span>[19] O. Purdila, R. Chitu, and R. Chitu.

**Linux kernel labs: Block device drivers, May 2019.**

[https://linux-kernel-labs.github.io/refs/heads/master/labs/block\\_device\\_drivers.html](https://linux-kernel-labs.github.io/refs/heads/master/labs/block_device_drivers.html).

- <span id="page-40-1"></span>[20] O. Sandoval.
	- **blk-mq: abstract tag allocation out into sbitmap library, Sept. 2016.** <https://lore.kernel.org/linux-block/cover.1474100040.git.osandov@fb.com/T/#>.
- <span id="page-40-2"></span>[21] K. Ueda, J. Nomura, and M. Christie.

**Request-based device-mapper multipath and dynamic load balancing.** In *Proceedings of the Linux Symposium*, volume 2, pages 235–244, June 2007. <https://www.kernel.org/doc/ols/2007/ols2007v2-pages-235-244.pdf>.

<span id="page-40-5"></span>[22] Western Digital Corporation.

**dm-zoned.**

<https://www.zonedstorage.io/linux/dm/#dm-zoned>.

- <span id="page-40-4"></span>[23] Western Digital Corporation. **Zoned block device user interface.** <https://www.zonedstorage.io/linux/zbd-api/>.
- <span id="page-40-3"></span>[24] Western Digital Corporation. **Zoned storage overview.**

<https://www.zonedstorage.io/introduction/zoned-storage/>.

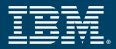

### <span id="page-41-1"></span>[25] Western Digital Corporation. **zonefs.** <https://www.zonedstorage.io/linux/fs/#zonefs>.

<span id="page-41-0"></span>[26] J. Xu.

### **dm: support polling, Mar. 2021.**

<https://lore.kernel.org/linux-block/20210303115740.127001-1-jefflexu@linux.alibaba.com/T/#>.